## **JSONP**

The **JSONP Policy** turns a standard REST endpoint into a JSONP compatible endpoint.

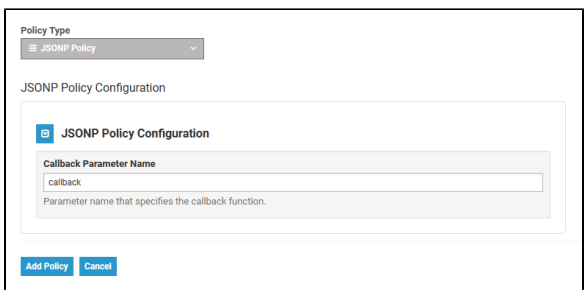

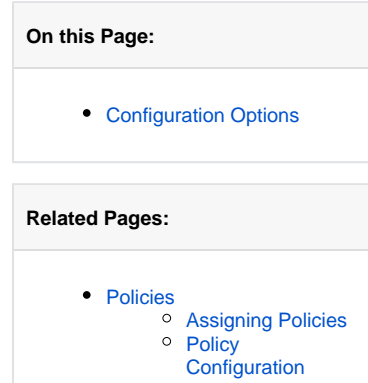

## <span id="page-0-0"></span>Configuration Options

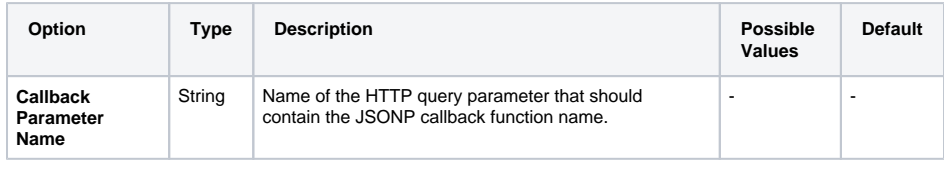

If the API client does not send the JSONP callback function name in the URL (via the configured query parameter name), the policy will do nothing. This allows managed endpoints to support both standard REST **and** JSONP at the same time.